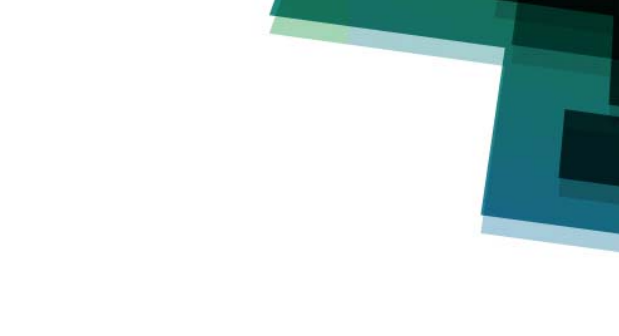

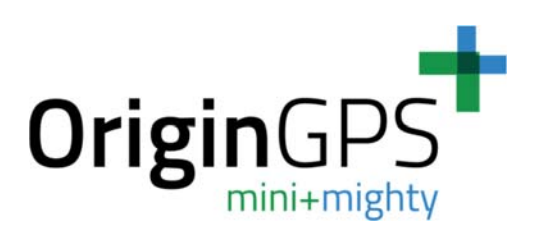

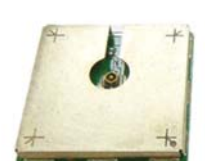

# **MULTI HORNETELLA (ORG1208) INTEGRATED GNSS MODULE**

Evaluation Kit Quick Start Guide

**OriginGPS.com**

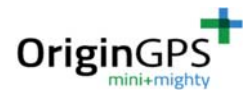

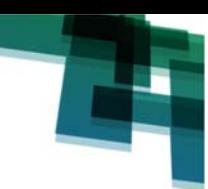

## **INDEX**

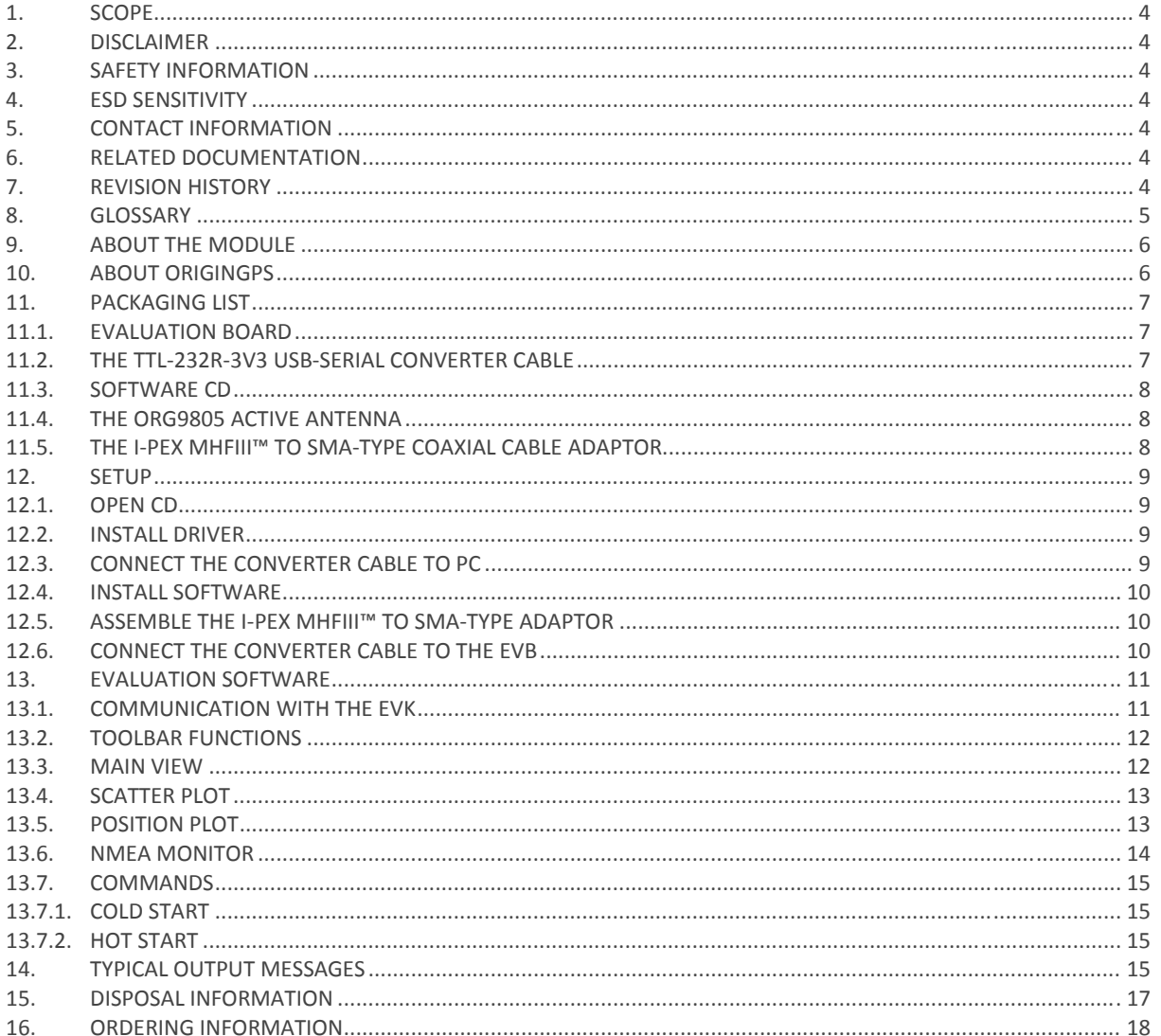

# **TABLE INDEX**

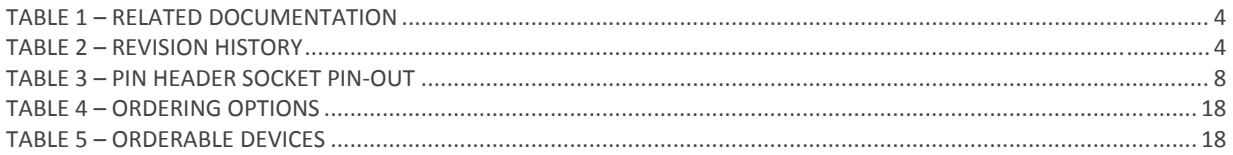

# **FIGURE INDEX**

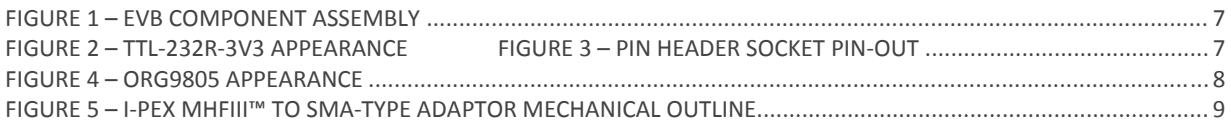

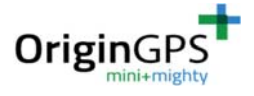

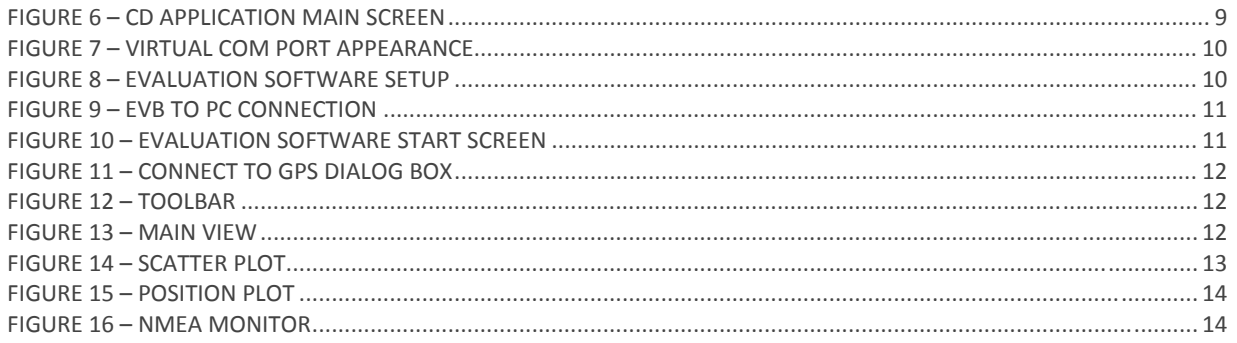

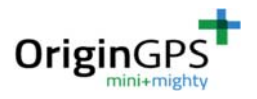

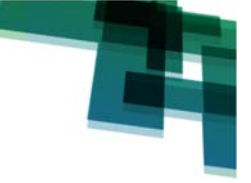

# **1. SCOPE**

This document is the Quick Start Guide for the Evaluation Kit associated with the ORG1208 GNSS receiver module with integrated RF connector.

# **2. DISCLAIMER**

All trademarks are properties of their respective owners.

Performance characteristics listed in this document do not constitute a warranty or guarantee of product performance.

OriginGPS assumes no liability or responsibility for any claims or damages arising out of the use of this document, or from the use of integrated circuits based on this document.

OriginGPS assumes no liability or responsibility for unintentional inaccuracies or omissions in this document. OriginGPS reserves the right to make changes in its products, specifications and other information at any time without notice.

OriginGPS navigation products are not recommended to use in life saving or life sustaining applications.

# **3. SAFETY INFORMATION**

Improper handling and use can cause permanent damage to the product. There is a possible risk of personal injury from mechanical trauma or shocking hazard. For personal safety do not operate this product while driving a vehicle.

# **4. ESD SENSITIVITY**

This product is ESD sensitive device and must be handled with care.

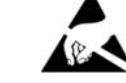

# **5. CONTACT INFORMATION**

Support ‐ info@origingps.com or Online Form Marketing and sales ‐ marketing@origingps.com Web – www.origingps.com

# **6. RELATED DOCUMENTATION**

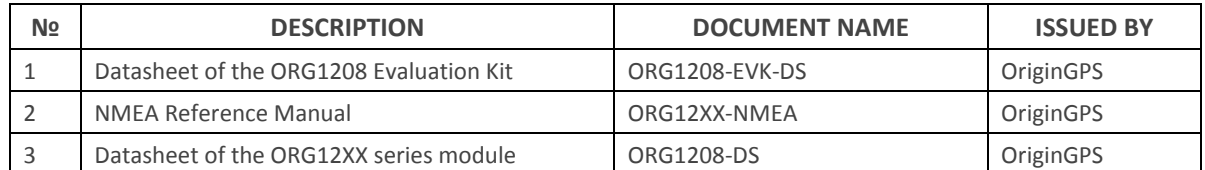

TABLE 1 – RELATED DOCUMENTATION

# **7. REVISION HISTORY**

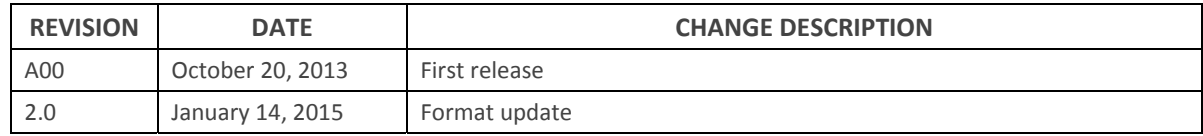

TABLE 2 – REVISION HISTORY

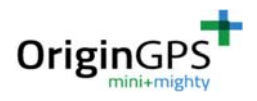

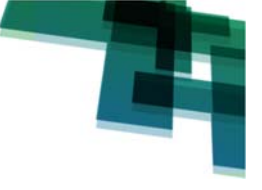

## **8. GLOSSARY**

**A-GNSS Assisted GNSS AEC Automotive Electronics Council BPF Band Pass Filter** CE European Community conformity mark **COMPASS PRC GNSS (same as BDS BeiDou-2 Navigation Satellite System) CMOS Complementary Metal-Oxide Semiconductor EMC Electro-Magnetic Compatibility ESD Electro-Static Discharge EVB Evaluation Board FVK Evaluation Kit FCC Federal Communications Commission GALILEO EU GNSS GLONASS Global Navigation Satellite System GNSS Global Navigation Satellite System GPS Global Positioning System IC Integrated Circuit 1<sup>2</sup>C** Inter-Integrated Circuit ISO International Organization for Standardization **EGNOS European Geostationary Navigation Overlay Service** LDO Low Dropout regulator **LGA Land Grid Array LNA Low Noise Amplifier MSAS Multi-functional Satellite Augmentation System NMEA National Marine Electronics Association** NFZ<sup>™</sup> Noise-Free Zones System **MEMS MicroElectroMechanical Systems PCB Printed Circuit Board PPS Pulse Per Second** QZSS Quasi-Zenith Satellite System **RF Radio Frequiency** REACH Registration, Evaluation, Authorisation and Restriction of Chemical substances RHCP Right-Hand Circular Polarized **RoHS Restriction of Hazardous Substances directive RTC Real-Time Clock RTCM Radio Technical Commission for Maritime services SAW Surface Acoustic Wave SBAS Satellite-Based Augmentation Systems SIP System In Package SMD Surface Mounted Device SMT Surface-Mount Technology SOC System On Chip SPI Serial Peripheral Interface TCXO Temperature-Compensated Crystal Oscillator TTL Transistor-Transistor Logic UART Universal Asynchronous Receiver/Transmitter WAAS Wide Area Augmentation System** 

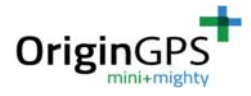

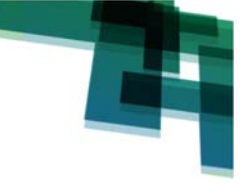

# **9. ABOUT THE MODULE**

OriginGPS GNSS receiver modules have been designed to address markets where stand‐alone operation, highest level of integration, power consumption and design flexibility are very important.

The ORG1208 module is a miniature GPS/GALILEO/GLONASS receiver that continuously tracks all satellites in view and provides real-time positioning data in industry's standard NMEA format.

The ORG1208 module is capable to decode extremely weak satellite signals simultaneously from GPS and GLONASS thereby offering best-in-class positioning availability, unparalleled accuracy and extremely fast fixes under challenging signal conditions, such as in built-up urban areas, dense foliage or even indoor. Featuring OriginGPS proprietary Noise‐Free Zone System (NFZ™) technology the ORG1208 module offers the ultimate in high sensitivity satellite navigation combined with high immunity.

The ORG1208 module is a complete SiP featuring miniature LGA SMT footprint designed to commit unique integration features for high volume, low power and cost sensitive applications.

Internal GNSS SOC incorporating high‐performance microprocessor and sophisticated GNSS firmware keeps positioning payload off the host allowing integration in embedded solutions even with low computing resources.

Key features:

- **+** Autonomous operation
- $\bullet$  W.FL™ RF connector on-board
- $\pm$  Active or passive antenna support
- $\pm$  Fully integrated with:
- **+** RF Connector, GNSS SAW Filter, GNSS LNA, TCXO, RTC Crystal, RF Shield, RAM, Flash Memory,
- **+** Load Switch, Power Management Unit
- SBAS (WAAS, EGNOS, MSAS, QZSS) support
- **+** 32 Tracking channels
- $\pm$  Jammer Barrier filtering and removal
- **+** Assisted GNSS (A-GNSS) support
- $\pm$  Fast position fix of < 1s
- **+** High sensitivity of -162dBm
- **Precise accuracy of**  $\leq 1.5$ **m**
- $\pm$  Timing accuracy < 30ns
- **+** Update rate up to 10Hz
- $\pm$  Low power mode of < 0.1mW during Backup state
- **+** Single voltage supply
- **+** Miniature footprint of 17mm x 17mm
- $\div$  Operating from -40°C to +85°C
- **+** FCC, CE, VCCI certified
- **<sup>→</sup>** Pb-Free RoHS/REACH compliant
- **T** ISO/TS 16949 manufacturing standard

## **10. ABOUT ORIGINGPS**

OriginGPS is a world leading designer, manufacturer and supplier of miniature positioning modules, antenna modules and antenna solutions.

OriginGPS modules introduce unparalleled sensitivity and noise immunity by incorporating Noise Free Zone system (NFZ™) proprietary technology for faster position fix and navigation stability even under challenging satellite signal conditions.

Founded in 2006, OriginGPS is specializing in development of unique technologies that miniaturize RF modules, thereby addressing the market need for smaller wireless solutions.

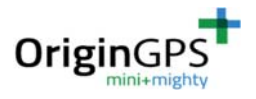

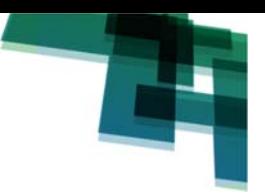

## **11. PACKAGING LIST**

Evaluation Kit of the ORG1208 GNSS module contains:

## **11.1. EVALUATION BOARD**

The EVB incorporates ORG1208 module, 3.3V LDO regulator, UART interface connector header and various test points. The EVB is 2 layers 1.6mm thickness FR4 PCB with ENIG contact pads.

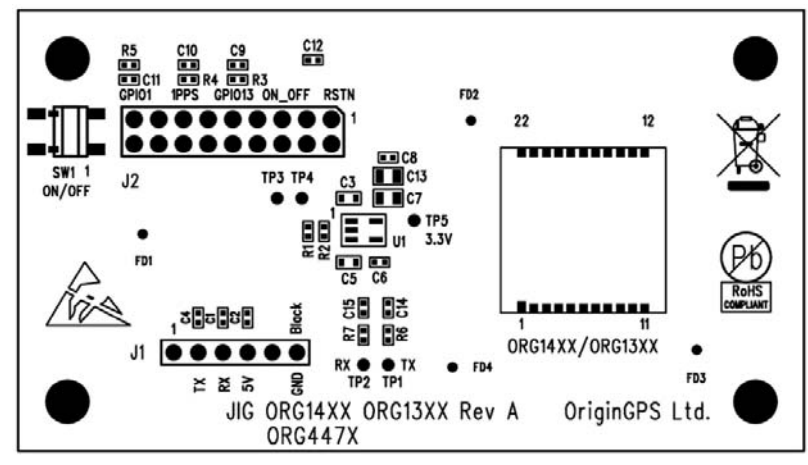

FIGURE 1 – EVB COMPONENT ASSEMBLY

### **11.2. THE TTL‐232R‐3V3 USB‐SERIAL CONVERTER CABLE**

The TTL‐232R‐3V3 uses an FTDI FT232RQ IC which is housed inside the USB Type 'A' connector and is terminated at the end of a 1.8 meter cable (6 ft.) with a 2.54mm ("0.1) pitch header socket which provides an access to UART standard Transmit Data (TxD) and Receive Data (RxD).

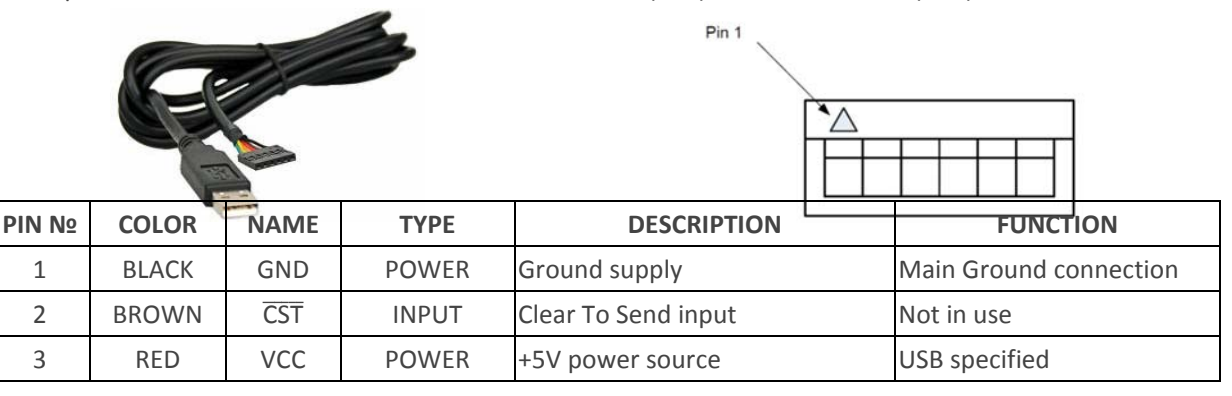

FIGURE 2 – TTL‐232R‐3V3 APPEARANCE FIGURE 3 – PIN HEADER SOCKET PIN‐OUT

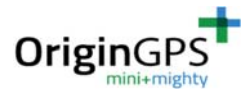

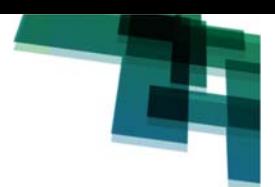

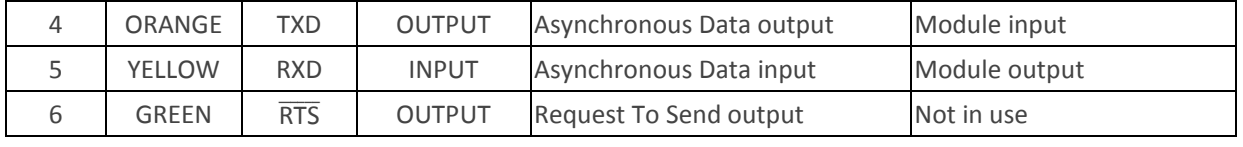

TABLE 3 – PIN HEADER SOCKET PIN‐OUT

## **11.3. SOFTWARE CD**

The software CD contains GNSS simulator software, drivers for PC and documentation

## **11.4. THE ORG9805 ACTIVE ANTENNA**

The ORG9805 Active Antenna incorporates high‐efficiency ceramic patch element, band‐pass SAW filter with high out-of-band rejection, LNA with low Noise Figure and high gain - all enclosed in plastic case, with coaxial cable terminated by standard SMA‐type plug.

The ORG9805 Active Antenna with highest GNSS-band performance and notch filtering for out-ofband signals provides exceptional sensitivity, high selectivity and noise immunity.

The ORG9805 Active Antenna is built of highest quality materials and components. Key features:

- **+** Antenna element with high efficiency for excellent coverage of GNSS satellites
- GNSS SAW filter for rejection of out‐of‐band signals
- **+** GNSS LNA with low Noise Figure and high gain for high sensitivity
- $\blacksquare$  Plastic case with magnetic base
- RG174 flexible coaxial cable of 5m length
- $\pm$  SMA-type gold plated plug

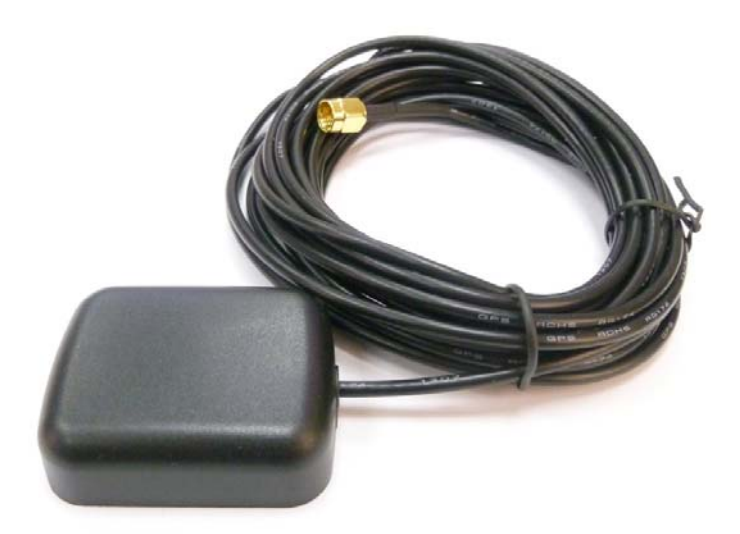

FIGURE 4 – ORG9805 APPEARANCE

## **11.5. THE I‐PEX MHFIII™ TO SMA‐TYPE COAXIAL CABLE ADAPTOR**

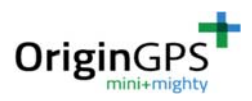

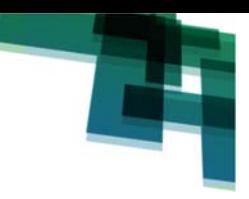

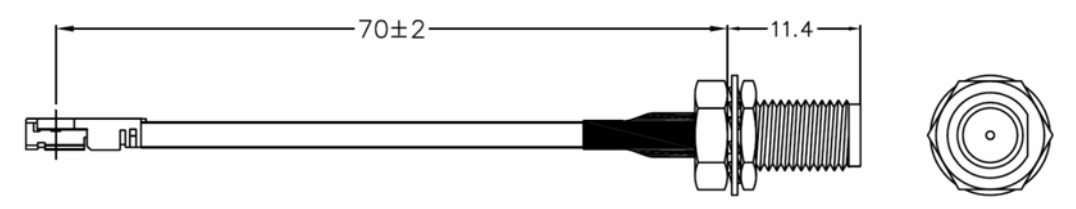

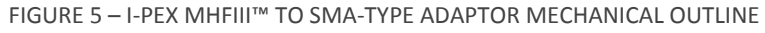

## **12. SETUP**

## **12.1. OPEN CD**

The following screen will automatically pop‐up upon insertion of CD.

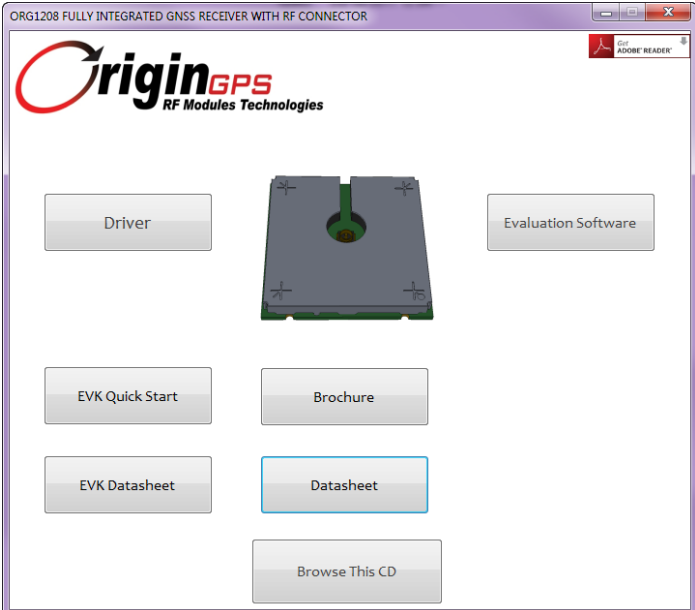

FIGURE 6 – CD APPLICATION MAIN SCREEN

If no pop‐up occurs, manually browse for autorun.exe file.

## **12.2. INSTALL DRIVER**

Install the TTL‐232R‐3V3 USB‐SERIAL converter cable driver by pressing Driver button. Driver setup process is done in "silent" mode without user interaction.

## **12.3. CONNECT THE CONVERTER CABLE TO PC**

Connect the TTL‐232R‐3V3 USB‐SERIAL converter cable to the standard USB port of PC. Successful cable connection install will result in Virtual COM Port (VCP) appearance on PC. Presence and enumeration of VCP can be verified via Control Panel→System→Device Manager.

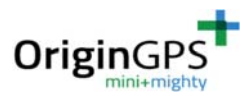

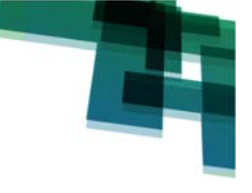

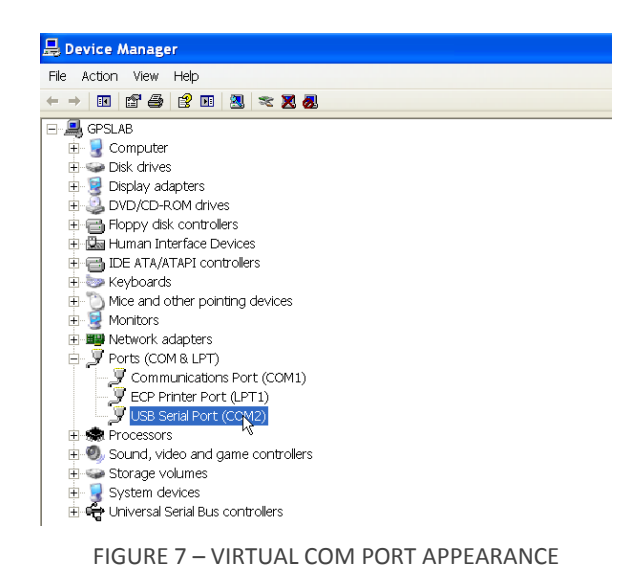

**12.4. INSTALL SOFTWARE**

Install VisualGPSView software by pressing Evaluation Software button.

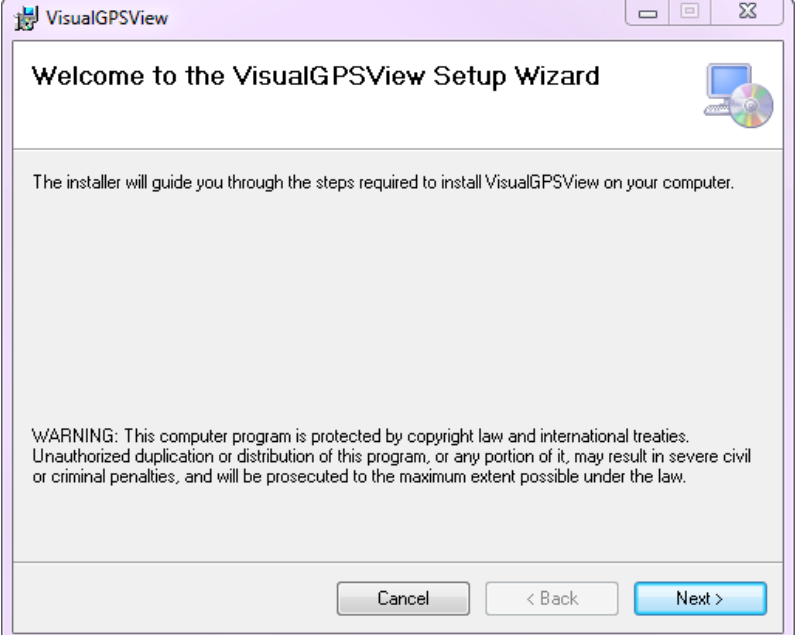

FIGURE 8 – EVALUATION SOFTWARE SETUP

Follow on-screen instructions during setup process.

## **12.5. ASSEMBLE THE I‐PEX MHFIII™ TO SMA‐TYPE ADAPTOR**

Carefully assemble the MHFIII™ to SMA‐type coaxial cable adaptor to the W.FL® RF connector of the ORG1208 module. Screw the SMA‐type plug of the ORG9805 active antenna on to the MHFIII™ to SMA‐type coaxial cable adaptor.

#### **12.6. CONNECT THE CONVERTER CABLE TO THE EVB**

Connect socket of the converter cable to the J1 pin header of the EVB. Observe polarity by aligning black colored wire of the socket to pin marked Black on the EVB.

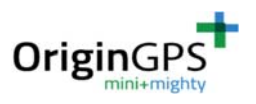

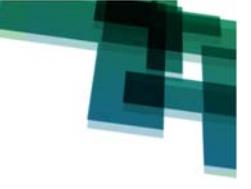

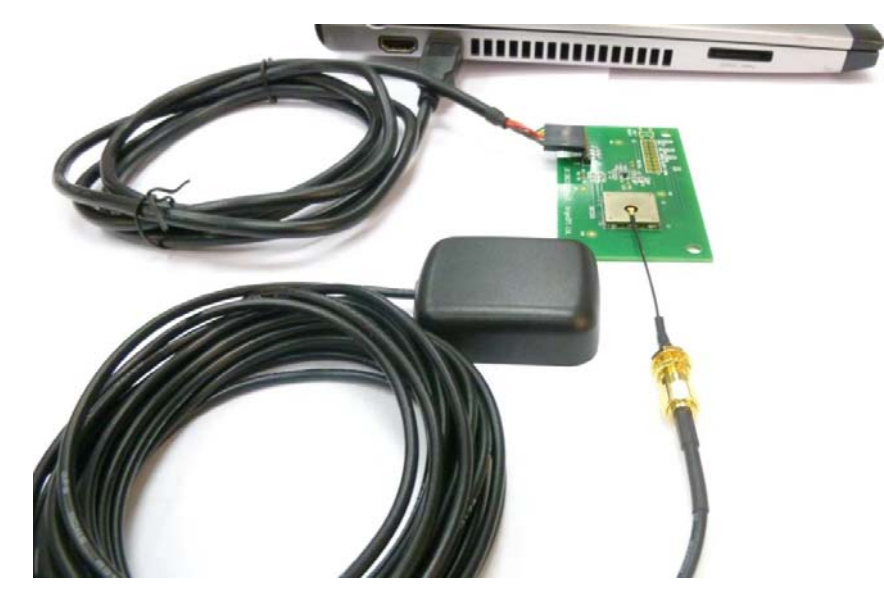

FIGURE 9 – EVB TO PC CONNECTION

## **13. EVALUATION SOFTWARE**

## **13.1. COMMUNICATION WITH THE EVK**

Open VisualGPSView software.

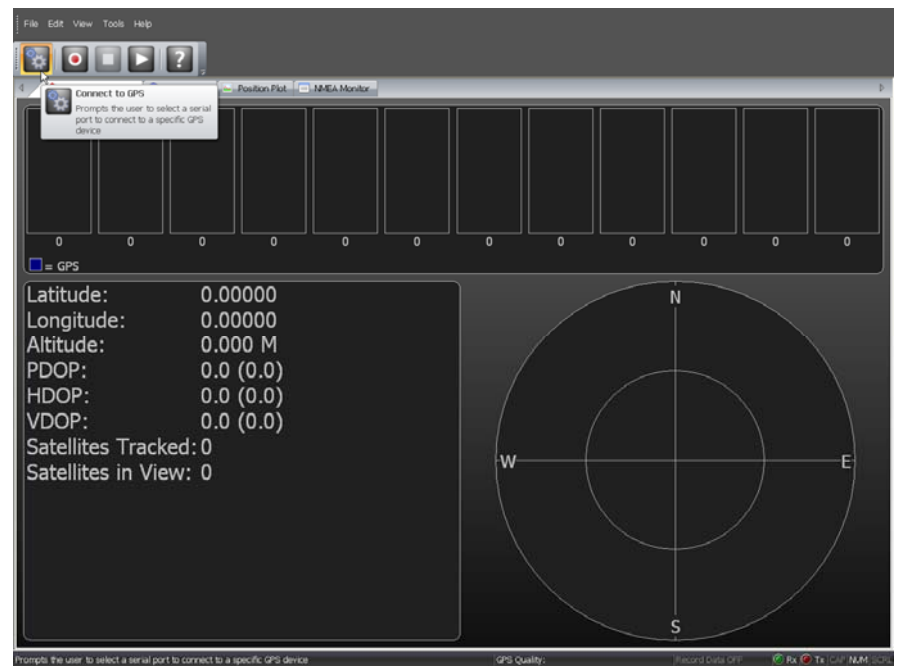

FIGURE 10 – EVALUATION SOFTWARE START SCREEN

Press Connect to GPS button on the toolbar.

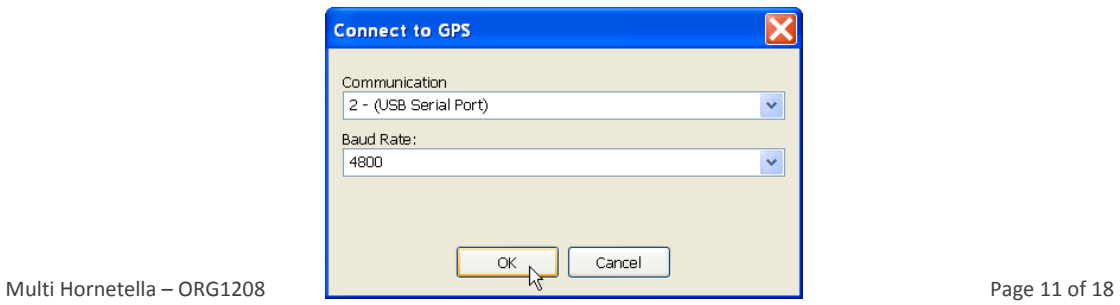

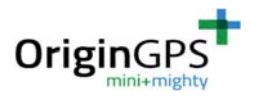

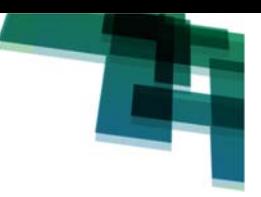

#### FIGURE 11 – CONNECT TO GPS DIALOG BOX

Select communication port associated with VCP assigned to the USB‐SERIAL converter cable. Select Baud Rate of 4,800bps.

### **13.2. TOOLBAR FUNCTIONS**

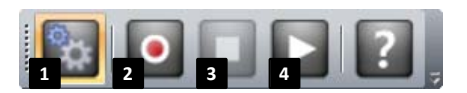

#### FIGURE 12 – TOOLBAR

- 1. Connect to GPS prompts the user to select a serial port on PC to connect the receiver.
- 2. Record Data record NMEA data to a specified file.
- 3. Stop stops playback or recording.
- 4. Playback Data playback saved NMEA file.

#### **13.3. MAIN VIEW**

The receiver automatically starts searching for all GNSS satellites in‐view.

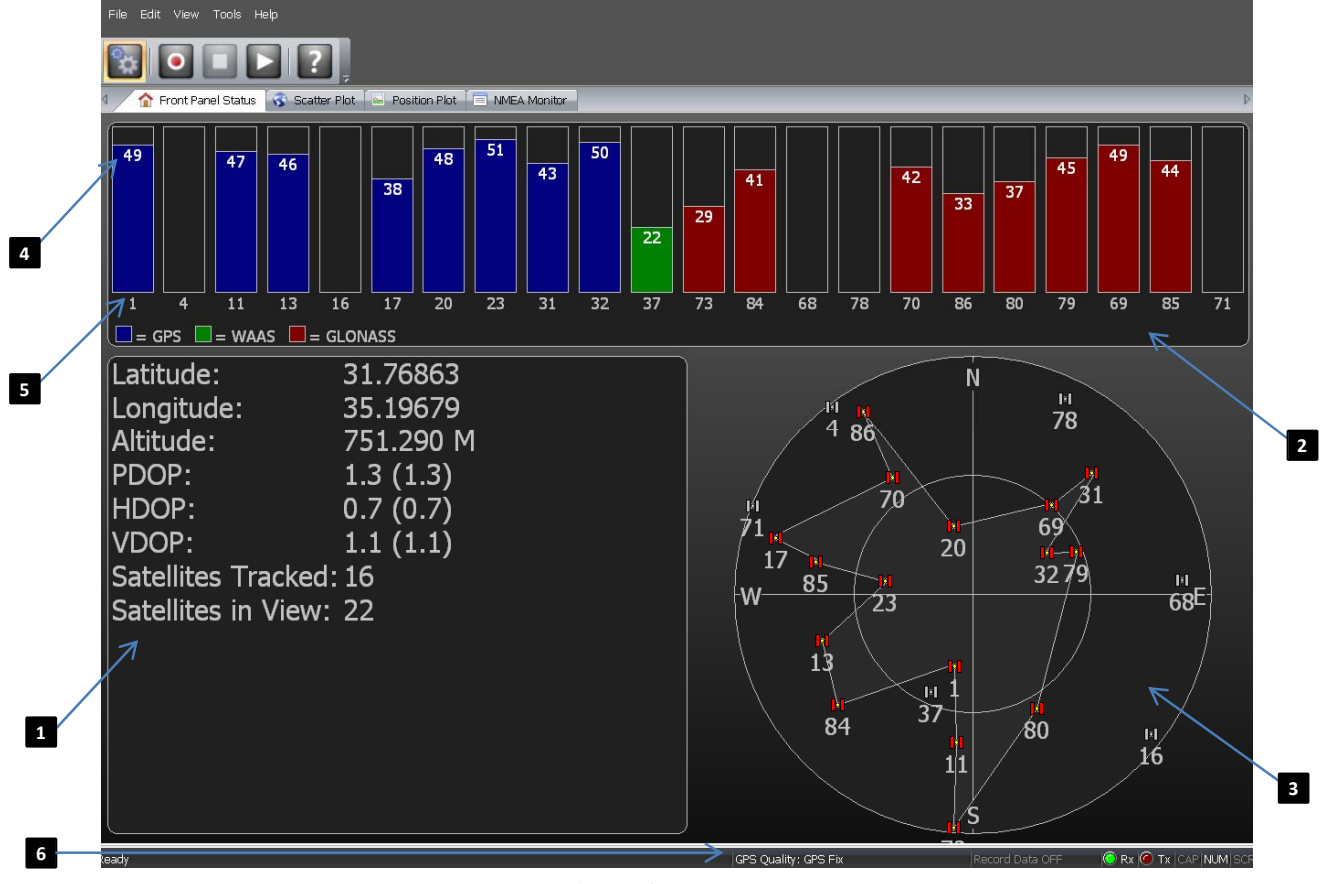

#### FIGURE 13 – MAIN VIEW

- 1. GNSS data view position, DOP, satellites in‐view and tracked.
- 2. GNSS signal view satellites numbers and their associated C/N0s.
- 3. Dimmed colors represent in‐view satellites. Vivid colors represent tracked satellites.
- 4. Satellites position plot. Highlighted signs represent tracked satellites.
- 5. Satellite signal C/N0 in dB-Hz.

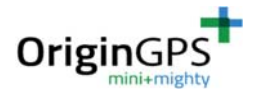

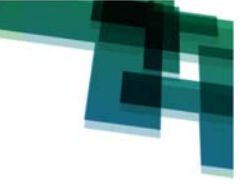

- 6. Satellite id number.
- 7. 1‐32 for GPS, 65‐92 for GLONASS, 33‐64 for SBAS (WAAS, EGNOS, QZSS), GALILEO TBD.
- 8. Status bar GPS valid fix status, data RxD and TxD indicators, data logging status.

## **13.4. SCATTER PLOT**

Scatter plot used to evaluate the accuracy of the receiver.

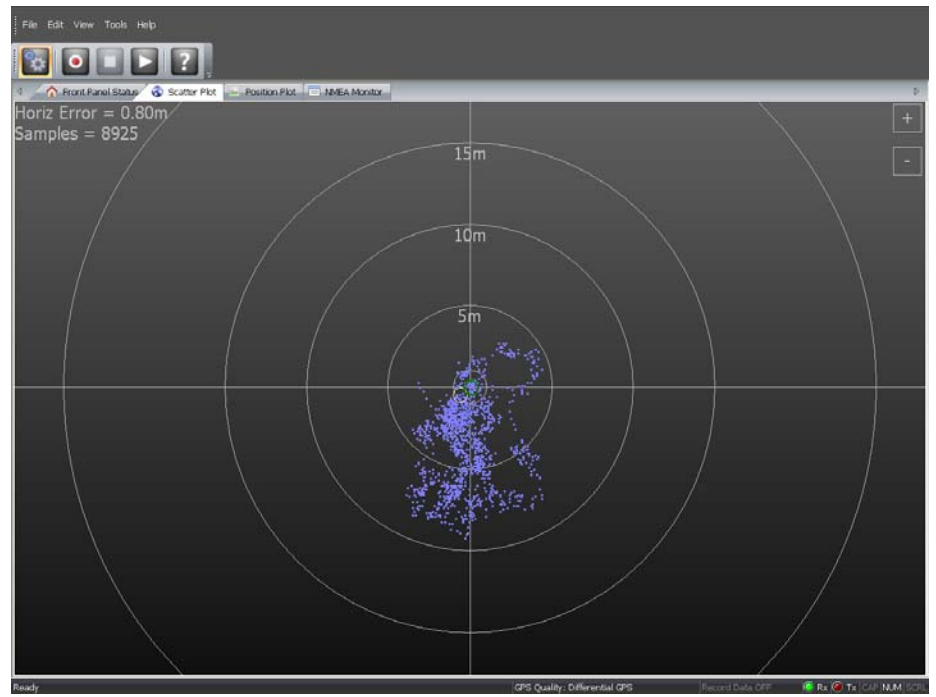

FIGURE 14 – SCATTER PLOT

## **13.5. POSITION PLOT**

Position plot used to evaluate instant position fluctuation referenced to mean average and least square average.

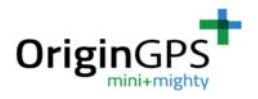

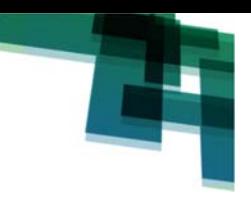

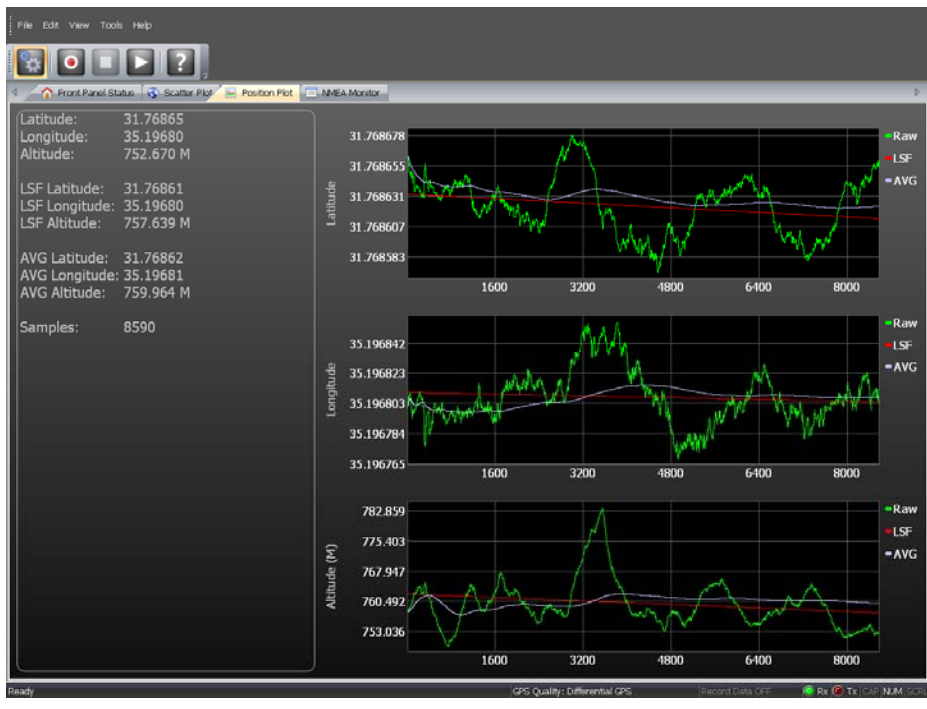

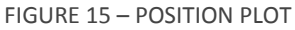

## **13.6. NMEA MONITOR**

NMEA monitor shows communication between the receiver and PC.

When the receiver is connected, NMEA messages are bursting on Receive side.

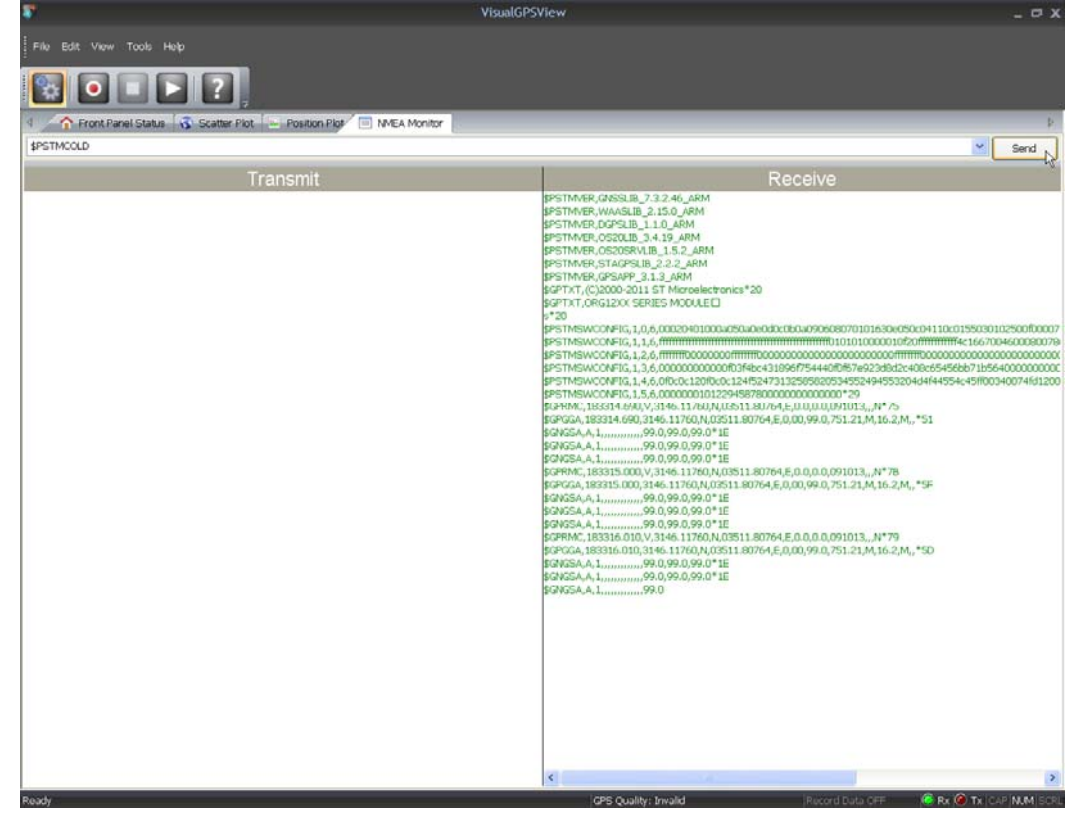

FIGURE 16 – NMEA MONITOR

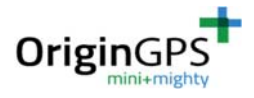

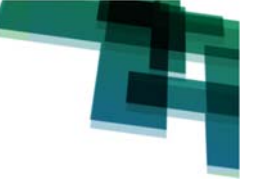

## **13.7. COMMANDS**

Serial commands in NMEA1 protocol ASCII format can be sent from PC to the receiver. Type an ASCII command inside the appropriate window. Press Send button when finished. The tool will automatically add <CR><LF>. The command will appear on Transmit side.

#### **13.7.1. COLD START**

Cold Start acquisition results when satellite ephemeris, last good position and time data are unknown.

\$PSTMCOLD<CR><LF>

#### **13.7.2. HOT START**

Hot Start results from software reset after a period of continuous navigation or a return from a short idle period that was preceded by a period of continuous navigation.

During Hot Start all critical data (position, velocity, time, and satellite ephemeris) is valid to the specified accuracy and available in RAM.

\$PSTMHOT<CR><LF>

NOTE 1 – REFER TO ORG12XX‐NMEA DOCUMENT FOR MORE INFORMATION

## **14. TYPICAL OUTPUT MESSAGES**

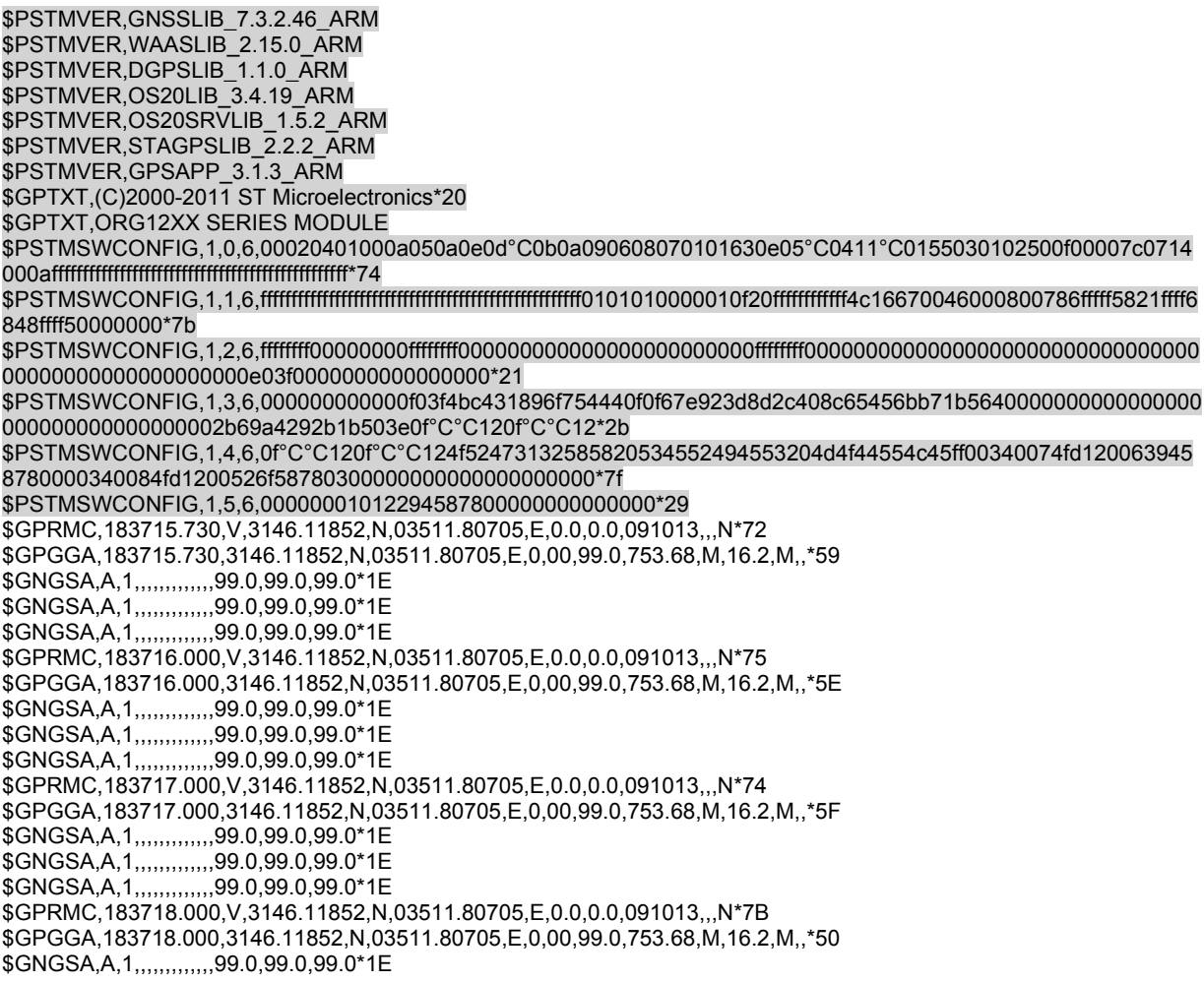

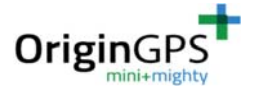

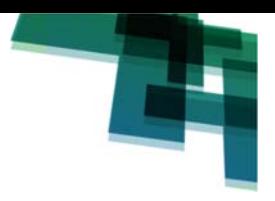

\$GNGSA, A, 1,,,,,,,,,,,,,,99.0,99.0,99.0\*1E \$GNGSA, A, 1, , , , , , , , , , , 99.0, 99.0, 99.0\*1E \$GPRMC,183719.010, V, 3146.11852, N, 03511.80705, E, 0.0, 0.0, 091013, , N\*7B \$GPGGA, 183719.010, 3146.11852, N, 03511.80705, E, 0, 00, 99.0, 753.68, M, 16.2, M, \*50 \$GNGSA, A, 1, , , , , , , , , , , 99.0, 99.0, 99.0\*1E \$GNGSA, A, 1, , , , , , , , , , , 99.0, 99.0, 99.0\*1E \$GNGSA, A, 1,,,,,,,,,,,,,,99.0,99.0,99.0\*1E \$GPRMC,183720.020, V,3146.11852, N,03511.80705, E,0.0, 0.0, 091013,,, N\*72 \$GPGGA, 183720.020, 3146.11852, N, 03511.80705, E, 0, 00, 99.0, 753.68, M, 16.2, M, \* 59 \$GNGSA, A, 1,,,,,,,,,,,,,,99.0,99.0,99.0\*1E \$GNGSA, A, 1,,,,,,,,,,,,,,99.0,99.0,99.0\*1E \$GNGSA, A, 1, , , , , , , , , , , 99.0, 99.0, 99.0\*1E \$GPGSV, 3, 1, 09, 01, 60, 194, , 11, 32, 186, , 13, 32, 255, , 16, 06, 126, \*72 \$GPGSV, 3, 2, 09, 17, 11, 284, 39, 20, 64, 347, , 23, 57, 283, 44, 31, 25, 043, 40\* 7F \$GPGSV, 3, 3, 09, 32, 57, 063, , , , , , , , , , , , \* 46 \$GLGSV, 3, 1, 10, 73, 04, 185, , 84, 22, 229, , 68, 09, 088, , 78, 06, 024, \*67 \$GLGSV, 3, 2, 10, 70, 37, 328, , 86, 10, 327, , 80, 44, 149, , 79, 48, 063, \*65 \$GLGSV, 3, 3, 10, 69, 44, 045, 85, 29, 279, ..., ..., \* 60 \$GPRMC, 183721.030, V, 3146.11852, N, 03511.80705, E, 0.0, 0.0, 091013, ,, N\*72 \$GPGGA, 183721.030, 3146.11852, N, 03511.80705, E, 0, 00, 99.0, 753.68, M, 16.2, M, \*59 \$GNGSA, A, 1,,,,,,,,,,,,,,99.0,99.0,99.0\*1E \$GNGSA, A, 1,,,,,,,,,,,,,,99.0,99.0,99.0\*1E \$GNGSA, A, 1, , , , , , , , , , , 99.0, 99.0, 99.0\*1E \$GPRMC,183753.890,A,3146.11598,N,03511.80840,E,0.0,0.0,091013,,,A\*68 \$GPGGA,183753.890,3146.11598,N,03511.80840,E,1,07,1.6,748.93,M,16.2,M,,\*64 \$GNGSA, A, 3, 31, 17, 23, 01, 13, 20, 32, ,,,,, 2.4, 1.6, 1.8\* 21 \$GNGSA, A, 3, , , , , , , , , , , , 2.4, 1.6, 1.8\*24 \$GNGSA, A, 3, , , , , , , , , , , , 2.4, 1.6, 1.8\*24 \$GPRMC, 183754.000, A, 3146.11593, N, 03511.80841, E, 0.1, 0.0, 091013, ,, A\*65 \$GPGGA, 183754.000, 3146.11593, N, 03511.80841, E, 1, 07, 1.6, 748.99, M, 16.2, M, \*62 \$GNGSA, A, 3, 31, 17, 23, 01, 13, 20, 32, ,,,,, 2.4, 1.6, 1.8\* 21 \$GNGSA, A, 3,,,,,,,,,,,,,,2.4, 1.6, 1.8\*24 \$GNGSA, A, 3, , , , , , , , , , , , 2.4, 1.6, 1.8\*24 \$GPRMC,183755.000,A,3146.11302,N,03511.80988,E,0.1,0.0,091013,,,A\*6E \$GPGGA,183755.000,3146.11302,N,03511.80988,E,1,08,1.3,746.05,M,16.2,M,,\*68 \$GNGSA, A, 3, 31, 17, 23, 01, 13, 20, 32, ,,,,, 2. 2, 1. 3, 1. 7\* 2D \$GNGSA, A, 3, 70, ,, ,, ,, ,, ,, , 2.2, 1.3, 1.7\*2F \$GNGSA, A, 3, , , , , , , , , , , , 2.2, 1.3, 1.7\*28 \$GPRMC,183756.000,A,3146.11488,N,03511.80857,E,0.1,0.0,091013,,,A\*6B \$GPGGA, 183756.000, 3146.11488, N, 03511.80857, E, 1, 13, 0.9, 749.73, M, 16.2, M, \*62 \$GNGSA, A, 3, 31, 17, 23, 01, 13, 20, 32, ,,,,, 1.7, 0.9, 1.5\* 22 \$GNGSA, A, 3, 70, 79, 69, 85, 80, 84, ,,,,,, 1.7, 0.9, 1.5\* 28 \$GNGSA, A, 3, , , , , , , , , , , 1.7, 0.9, 1.5\*27 \$GPRMC,183757.000,A,3146.11546,N,03511.80854,E,0.0,0.0,091013,,,A\*6B \$GPGGA, 183757.000, 3146.11546, N, 03511.80854, E, 1, 13, 0.9, 750.57, M, 16.2, M, \*6D \$GNGSA, A, 3, 31, 17, 23, 01, 13, 20, 32, ,,,,, 1.7, 0.9, 1.5\* 22 \$GNGSA, A, 3, 70, 79, 69, 85, 80, 84, ,,,,,, 1.7, 0.9, 1.5\* 28 \$GNGSA, A, 3,,,,,,,,,,,,,,1.7, 0.9, 1.5\*27 \$GPGSV, 3, 1, 11, 01, 60, 194, 46, 04, 03, 323, , 07, 00, 205, , 11, 32, 186,\*79 \$GPGSV, 3, 2, 11, 13, 32, 255, 45, 16, 06, 126, , 17, 11, 284, 40, 20, 65, 347, 47\* 72 \$GPGSV, 3, 3, 11, 23, 57, 283, 49, 31, 24, 043, 40, 32, 57, 064, 47, ... \* 4B \$GLGSV, 3, 1, 11, 73, 04, 185, , 84, 22, 229, 35, 68, 09, 088, , 78, 06, 023, \*67 \$GLGSV, 3, 2, 11, 70, 37, 328, 39, 86, 10, 326, , 80, 44, 149, 35, 79, 48, 063, 39\*63 \$GLGSV, 3, 3, 11, 69, 44, 045, 42, 85, 28, 279, 39, 71, 01, 294, ,,,, \*54 \$GPRMC, 183758.000, A, 3146.11578, N, 03511.80849, E, 0.1, 0.0, 091013, ,, A\*64 \$GPGGA,183758.000,3146.11578,N,03511.80849,E,1,13,0.9,750.66,M,16.2,M,,\*61 \$GNGSA, A, 3, 31, 17, 23, 01, 13, 20, 32, ,,,,, 1. 7, 0. 9, 1. 5\* 22 \$GNGSA, A, 3, 70, 79, 69, 85, 80, 84, ,,,,,, 1.7, 0.9, 1.5\* 28 \$GNGSA, A, 3, , , , , , , , , , , 1.7, 0.9, 1.5\*27 \$GPRMC,183759.000,A,3146.11601,N,03511.80850,E,0.1,0.0,091013,,,A\*60 \$GPGGA, 183759.000, 3146.11601, N, 03511.80850, E, 1, 16, 0.8, 751.23, M, 16.2, M, \*61 \$GNGSA, A, 3, 31, 17, 23, 01, 13, 11, 20, 32, 04, ,,, 1.4, 0.8, 1.2\* 23 \$GNGSA, A, 3, 70, 79, 69, 85, 80, 84, 86, ,, ,, , 1.4, 0.8, 1.2\* 23 \$GNGSA, A, 3,,,,,,,,,,,,,,1.4, 0.8, 1.2\*22 \$GPRMC,183800.000,A,3146.11636,N,03511.80825,E,0.1,0.0,091013,,,A\*65 \$GPGGA, 183800.000, 3146.11636, N, 03511.80825, E, 1, 16, 0.8, 751.66, M, 16.2, M, \*65 \$GNGSA, A, 3, 31, 17, 23, 01, 13, 11, 20, 32, 04, ..., 1.4, 0.8, 1.2\* 23

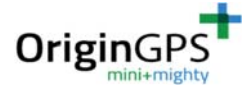

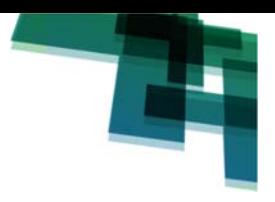

\$GNGSA, A, 3, 70, 79, 69, 85, 80, 84, 86, ... , 1.4, 0.8, 1.2\* 23 \$GNGSA, A, 3,,,,,,,,,,,,,,1.4, 0.8, 1.2\*22 \$GPRMC,183801.000,A,3146.11672,N,03511.80809,E,0.1,0.0,091013,,,A\*6A \$GPGGA, 183801.000, 3146.11672, N, 03511.80809, E, 1, 16, 0.8, 751.51, M, 16.2, M, \*6E \$GNGSA, A, 3, 31, 17, 23, 01, 13, 11, 20, 32, 04, ,,, 1.4, 0.8, 1.2\* 23 \$GNGSA, A, 3, 70, 79, 69, 85, 80, 84, 86, ,,,,, 1.4, 0.8, 1.2\* 23 \$GNGSA, A, 3,,,,,,,,,,,,,,1.4, 0.8, 1.2\*22 \$GPRMC,183802.000,A,3146.11720,N,03511.80787,E,0.1,0.0,091013,,,A\*66 \$GPGGA,183802.000,3146.11720,N,03511.80787,E,1,17,0.7,751.64,M,16.2,M,,\*6A \$GNGSA, A, 3, 31, 17, 23, 01, 13, 11, 20, 32, 04, ..., 1.2, 0. 7, 1.0\* 28 \$GNGSA, A, 3, 70, 79, 69, 85, 80, 84, 86, 73, ..., 1.2, 0. 7, 1.0\* 2C \$GNGSA, A, 3,,,,,,,,,,,,,,1.2, 0.7, 1.0\*29 \$GPRMC,183803.000,A,3146.11742,N,03511.80774,E,0.1,0.0,091013,,,A\*6F \$GPGGA,183803.000,3146.11742,N,03511.80774,E,1,17,0.7,751.66,M,16.2,M,,\*61 \$GNGSA, A, 3, 31, 17, 23, 01, 13, 11, 20, 32, 04, ,,, 1. 2, 0. 7, 1. 0\* 28 \$GNGSA, A, 3, 70, 79, 69, 85, 80, 84, 86, 73, ,,,, 1.2, 0.7, 1.0\* 2C \$GNGSA, A, 3,,,,,,,,,,,,,,1.2, 0.7, 1.0\*29 \$GPGSV, 3, 1, 12, 01, 60, 194, 47, 04, 03, 323, 28, 07, 00, 205, , 11, 32, 186, 46\*73 \$GPGSV, 3, 2, 12, 13, 32, 255, 47, 16, 06, 126, 17, 11, 284, 41, 20, 65, 347, 49\*7C \$GPGSV, 3, 3, 12, 23, 57, 283, 51, 31, 24, 043, 40, 32, 57, 064, 50, 37, 50, 204, \*70 \$GLGSV, 3, 1, 11, 73, 04, 185, 32, 84, 22, 229, 39, 68, 09, 088, 78, 06, 023, \*6A \$GLGSV, 3, 2, 11, 70, 37, 328, 40, 86, 10, 326, 32, 80, 44, 149, 37, 79, 48, 063, 44\* 64 \$GLGSV, 3, 3, 11, 69, 44, 045, 48, 85, 28, 279, 44, 71, 01, 294, ,,,,\* 54 \$GPRMC.183804.000.A.3146.11754.N.03511.80765.E.0.1.0.0.091013...A\*6F \$GPGGA, 183804.000, 3146.11754, N, 03511.80765, E, 1, 17, 0.7, 751.69, M, 16.2, M, \*6E \$GNGSA, A, 3, 31, 17, 23, 01, 13, 11, 20, 32, 04, ..., 1.2, 0.7, 1.0\* 28 \$GNGSA.A.3.70,79,69,85,80,84,86,73,,,,,1.2,0.7,1.0\*2C \$GNGSA, A, 3,,,,,,,,,,,,,,1.2, 0.7, 1.0\*29 \$GPRMC,183805.000,A,3146.11758,N,03511.80761,E,0.1,0.0,091013,,,A\*66 \$GPGGA,183805.000,3146.11758,N,03511.80761,E,1,17,0.7,751.71,M,16.2,M,,\*6E \$GNGSA, A, 3, 31, 17, 23, 01, 13, 11, 20, 32, 04, ... 1.2, 0. 7, 1.0\* 28 \$GNGSA, A, 3, 70, 79, 69, 85, 80, 84, 86, 73, ,,,, 1.2, 0.7, 1.0\* 2C \$GNGSA, A, 3, , , , , , , , , , , 1.2, 0.7, 1.0\*29 \$GPRMC,183806.000,A,3146.11761,N,03511.80748,E,0.0,0.0,091013,,,A\*65 \$GPGGA, 183806.000, 3146.11761, N, 03511.80748, E, 1, 17, 0.7, 751.73, M, 16.2, M, \*6E \$GNGSA, A, 3, 31, 17, 23, 01, 13, 11, 20, 32, 04, ..., 1.2, 0. 7, 1.0\* 28 \$GNGSA, A, 3, 70, 79, 69, 85, 80, 84, 86, 73, ... , 1.2, 0. 7, 1.0\* 2C \$GNGSA, A, 3,,,,,,,,,,,,,,1.2, 0.7, 1.0\*29 \$GPRMC,183807.000,A,3146.11763,N,03511.80738,E,0.0,0.0,091013,,,A\*61 \$GPGGA,183807.000,3146.11763,N,03511.80738,E,1,17,0.7,751.59,M,16.2,M,,\*62 \$GNGSA, A, 3, 31, 17, 23, 01, 13, 11, 20, 32, 04, ..., 1.2, 0.7, 1.0\* 28 \$GNGSA, A, 3, 70, 79, 69, 85, 80, 84, 86, 73, ,,,, 1.2, 0.7, 1.0\* 2C \$GNGSA, A, 3, , , , , , , , , , , 1.2, 0.7, 1.0\*29 \$GPRMC,183808.000,A,3146.11762,N,03511.80718,E,0.0,0.0,091013,,,A\*6D \$GPGGA, 183808.000, 3146.11762, N, 03511.80718, E, 1, 17, 0.7, 751.43, M, 16.2, M, \*65 \$GNGSA, A, 3, 31, 17, 23, 01, 13, 11, 20, 32, 04, ..., 1.2, 0.7, 1.0\* 28 \$GNGSA, A, 3, 70, 79, 69, 85, 80, 84, 86, 73, ,,,, 1.2, 0.7, 1.0\* 2C \$GNGSA, A, 3,,,,,,,,,,,,,,1.2, 0.7, 1.0\*29 \$GPRMC, 183809.000, A, 3146.11750, N, 03511.80710, E, 0.0, 0.0, 091013, ,, A\*65 \$GPGGA,183809.000,3146.11750,N,03511.80710,E,1,17,0.7,751.45,M,16.2,M,,\*6B \$GNGSA, A, 3, 31, 17, 23, 01, 13, 11, 20, 32, 04, ..., 1.2, 0.7, 1.0\* 28 \$GNGSA, A, 3, 70, 79, 69, 85, 80, 84, 86, 73, ..., 1.2, 0.7, 1.0\* 2C \$GNGSA, A, 3, , , , , , , , , , , 1.2, 0. 7, 1.0\*29 \$GPGSV, 3, 1, 12, 01, 60, 194, 48, 04, 03, 323, 28, 07, 00, 205, , 11, 32, 186, 47\*7D \$GPGSV, 3, 2, 12, 13, 32, 255, 47, 16, 06, 126, , 17, 11, 284, 40, 20, 65, 347, 49\* 7D \$GPGSV, 3, 3, 12, 23, 57, 283, 51, 31, 24, 043, 39, 32, 57, 064, 50, 37, 50, 204, \*7E \$GLGSV, 3, 1, 11, 73, 04, 185, 33, 84, 22, 229, 40, 68, 09, 088, 78, 06, 023, \*65 \$GLGSV, 3, 2, 11, 70, 37, 328, 41, 86, 10, 326, 32, 80, 44, 149, 37, 79, 48, 063, 45\* 64 \$GLGSV, 3, 3, 11, 69, 44, 045, 48, 85, 28, 279, 45, 71, 01, 294, ,,,,\*55

NOTE 2 - HIGHLIGHTED BLOCK APPEARS ONCE AFTER POWER-UP

## **15. DISPOSAL INFORMATION**

This product must not be treated as household waste.

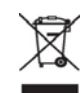

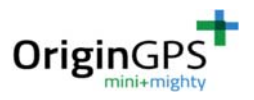

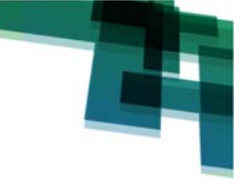

For more detailed information about recycling electronic components contact your local waste management authority.

# **16. ORDERING INFORMATION**

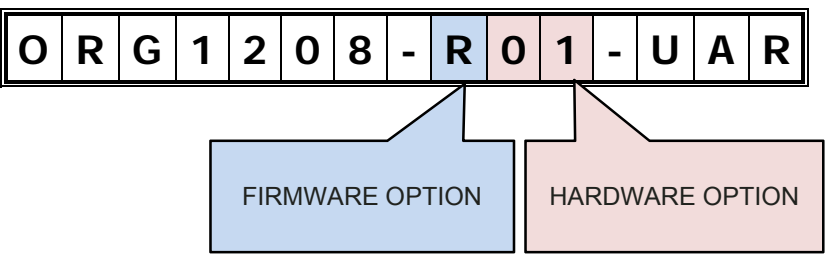

TABLE 4 – ORDERING OPTIONS

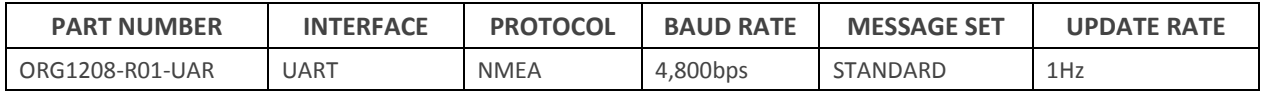

TABLE 5 – ORDERABLE DEVICES